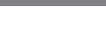

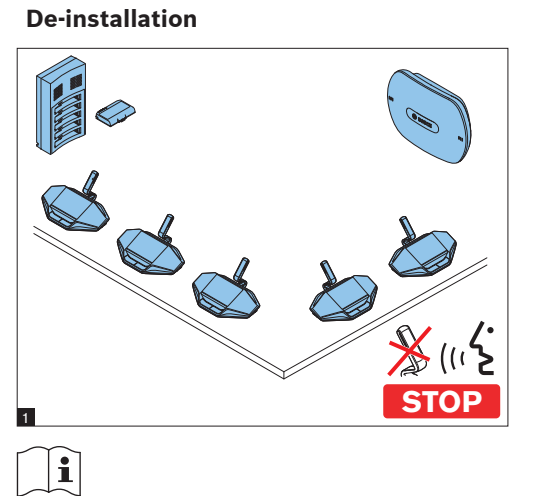

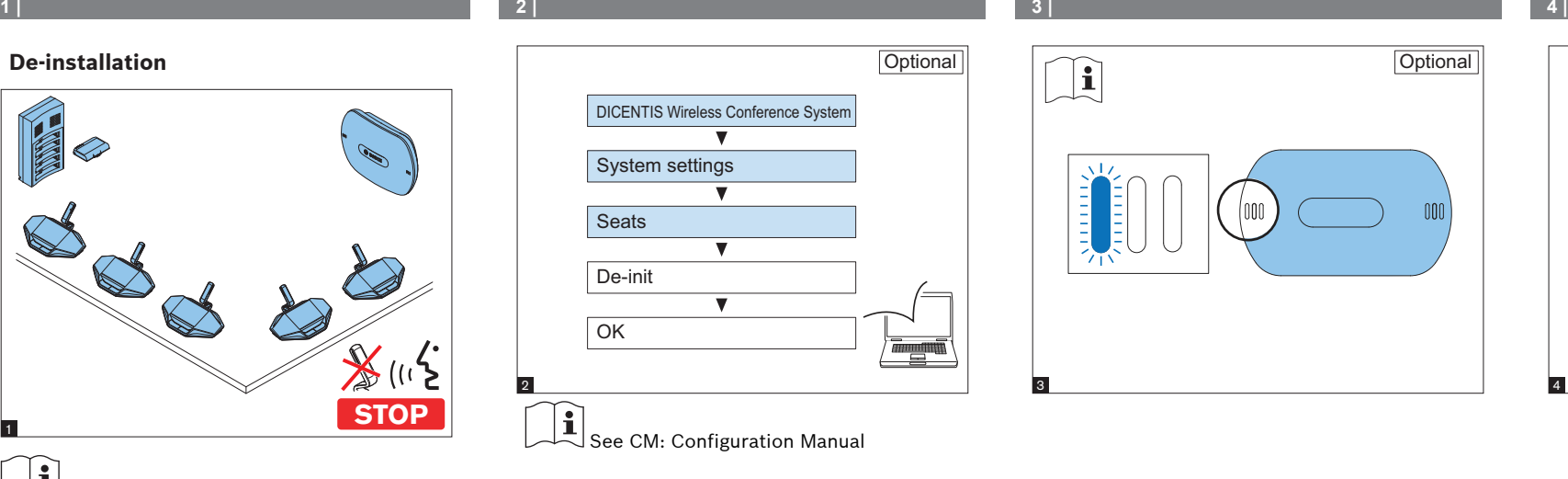

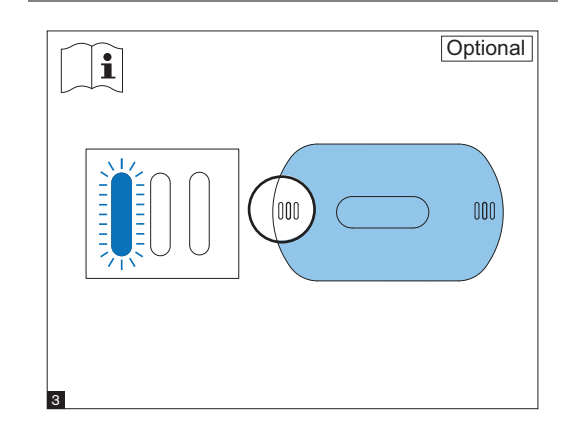

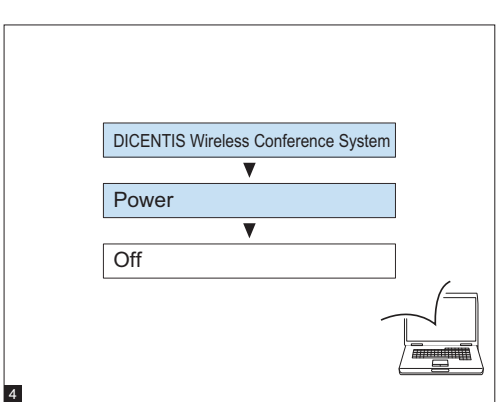

IM: Installation Manual UM: User Manual CM: Configuration Manual

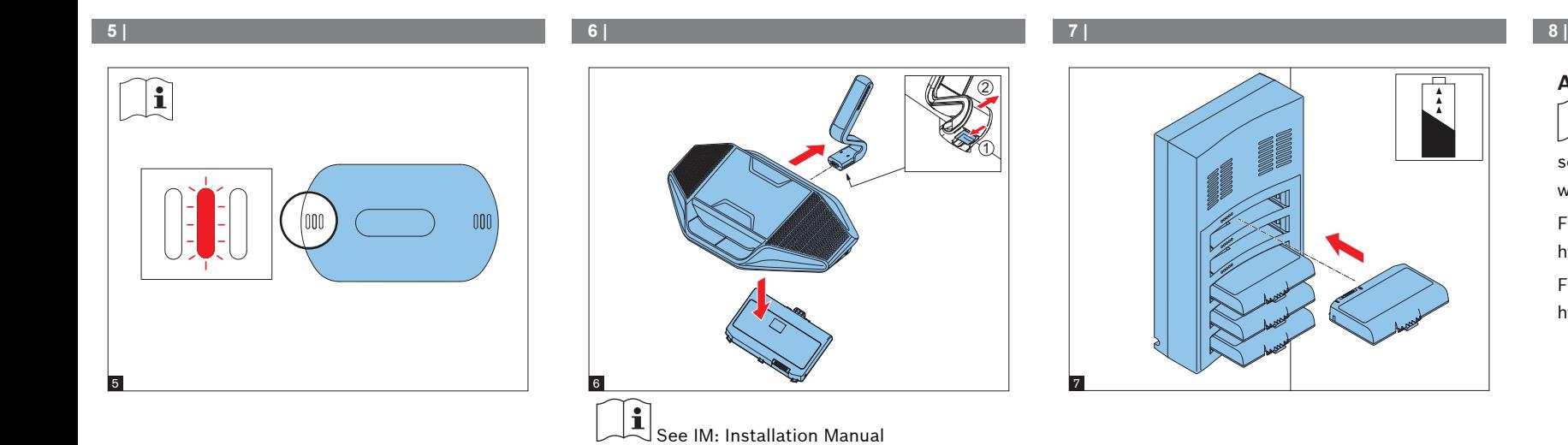

 $\frac{4}{4}$ 

## **Additional information**

For product related information, free software download and documentation, visit: [www.boschsecurity.com](http://www.boschsecurity.com) For the latest software versions, go to: <https://licensing.boschsecurity.com/software> For China ROHS, see:

<http://cn.boschsecurity.com/rohs>

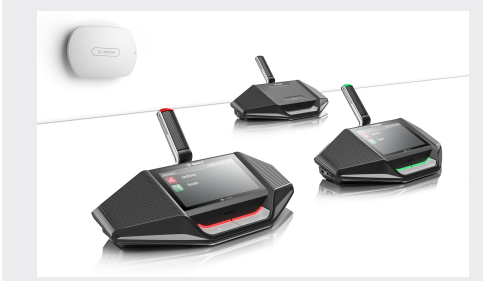

**DICENTIS Wireless Conference System** De-installation

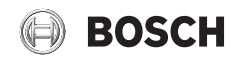

**en** Installation note

**Bosch Security Systems B.V.** Torenallee 49 5617 BA Eindhoven The Netherlands

**www.boschsecurity.com**  © Bosch Security Systems B.V., 2015